# **1 Allgemeines**

1.1 Der Leistungsumfang für Telefonie- und Internetdienstleistungen von der GELSEN-NET Kommunikationsgesellschaft mbH, Am Bugapark 1c, 45899 Gelsenkirchen, (folgend "GELSEN-NET" genannt) bestimmt sich nach dem Auftragsformular, den Allgemeinen Geschäftsbedingungen, ggf. Besonderen Geschäftsbedingungen, den weiteren Vertragsbestandteilen und den nachfolgenden Bedingungen. Diese Leistungsbeschreibung gilt auf der genannten vertraglichen Grundlage für folgende Produkte (nachfolgend Basisprodukt genannt):

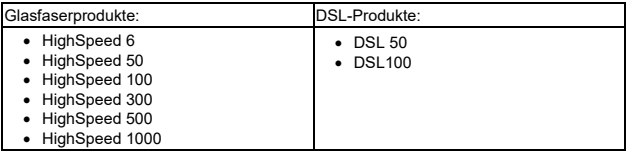

1.2 Im dem Basisprodukt sind folgende Leistungen enthalten:

- Internet-Anschluss inklusive Internet-Flatrate
- Telefon-Anschluss mit zwei Sprachkanälen und drei Rufnummern
- Festnetz-Flatrate, zum Führen kostenloser Gespräche innerhalb des deutschen Festnetzes
- Mail Basic mit einem E-Mail-Account und einem Postfach (fünf weitere E-Mail-Adressen durch den Kunden konfigurierbar) und einem Speicherplatz von 1 GB. Optional kann ein zweites Postfach mit bis zu fünf weiteren E-Mail-Adressen beauftragt werden.

1.3 Zusätzlich können optionale Pakete/Module bei Bestellung oder später hinzugefügt werden. Die Verfügbarkeit der einzelnen optionalen Pakete/Module ist abhängig vom gewählten Basisprodukt. Dies gilt für folgende optionale Leistungen:

 Kabel TV Kauf- und Miethardware

# 3.1 Kabel TV

GELSEN-NET stellt zusätzlich einen breitbandigen TV-/Hörfunk-Anschluss zur Anschaltung eines analogen oder digitalen Empfangsgerätes zur Verfügung. Die<br>Signalbereitstellung erfolgt am TV-/Hörfunk-Anschluss des ONT (Optical Network<br>Termination). Zum Anschluss weiterer Empfangsgeräte ist die Verwen MHz). Über den TV-/Hörfunk-Anschluss ist der Empfang von analogen und digitalen TVund Hörfunkprogrammen gemäß der jeweils aktuellen Programmtabelle möglich. Für den<br>Empfang codierter Digitalprogramme, insbesondere Pay-TV-Programme, ist eine<br>separate Beauftragung des jeweiligen Programman Beauftragung entstehen in der Regel Zusatzkosten, die durch den Programmanbieter in chnung gestellt werden.

GELSEN-NET übernimmt keine Installation oder Reparatur der hausinternen Verteilanlage sowie keine Einstellung von Empfangsgeräten.

Bei Objekten, in denen ein TV-Grundversorgungsvertrag zwischen dem Vermieter und GELSEN-NET besteht, ist das Produkt-Modul Kabel TV nicht verfügbar.

<u>1.3.2 Hardware</u><br>Unterschiedliche Angebote zum Kauf oder zur Miete von Hardware.

1.4 GELSEN-NET erbringt Ihre Leistungen im Rahmen der bestehenden technischen und<br>betrieblichen Möglichkeiten nach dem anerkannten und üblichen Stand der Technik und<br>der Einhaltung aller anwendbaren Sicherheitsvorschrift

#### **2 Interpersonelle rufnummernbezogene Leistungen**

# **2.1 Sprachdienst**

### 2.1.1 Notrufe

Auf Grund der Stromversorgung des Netzabschlussgerätes (z. B. FRITZ!Box oder Ähnliches) über das Hausstromnetz kann bei einem Stromausfall und während einer Trennung der Internetverbindung keine Gesprächsverbindung mehr aufgebaut werden. Ein Notruf ist somit NICHT möglich.

Die Nutzung der Einwahlmöglichkeit zum Sprachdienst an einer anderen, als der bei GELSEN-NET für den Anschluss hinterlegten Adresse (nomadische Nutzung), ist grundsätzlich untersagt, da dies zur Folge haben kann, dass eine Notrufabsetzung<br>und/oder Notrufrückverfolgung und Standortbestimmung des Anrufers durch den<br>Notrufempfänger (so genannte "Röchelrufe") gar nicht oder nur dan GELSEN-NET für den Dienst bereitgestellten Netzabschlussgeräts Customer Premises Equipment, nachfolgend CPE genannt.

2.1.2 Anschluss<br>GELSEN-NET überlässt dem Kunden Sprachdienste im Rahmen der technischen und betrieblichen Möglichkeiten. GELSEN-NET hat die Wahl, in welcher Form die Ausführung der Anschlüsse erfolgt, sofern dies für den Kunden technisch gleichwertig und vertretbar ist.

Der Sprachdienst innerhalb der Basisprodukte wird mittels eines CPE auf Basis des SIP-Protokolls (Session Initiation Protocol SIP/2.0) zur Verfügung gestellt. Für Modem- und Datenübertragung (z. B. für Kartenterminals und Alarmanlagen) wird keine Leistungsgarantie übernommen.

<u>Glasfaseranschluss</u><br>Erfolgt der Anschluss über eine Glasfaserleitung in das Gebäude des Kunden<br>(Voraussetzung: Anschluss des Gebäudes an das Glasfasernetz der GELSEN-NET, d.h. Glaussetzung. Ansentate der Sebaudee un dur Standes...s. zu Seizendersteilt der Seizen.<br>asfaser-Abschlusspunkt-Linientechnik (APL) im Gebäude), so gilt Folgend

 $\overline{\mathsf{L}}$ **GELSEN-NET** 

Übergabepunkt und Netzabschlussgerät (ONT) in der Wohnung des Kunden mit Zuführung über Glasfaserhausverkabelung (Voraussetzungen: vorhandene Glasfaser-<br>Gebäudeverkabelung mit Glasfaser-Abschlussdose in der Wohnung des Kunden) bzw.<br>neben dem Glasfaser Abschlusspunkt- Linientechnik (APL), Gebäudes (Voraussetzung: vom Eigentümer unterzeichnete Grundstückseigentümererklärung).

Den Abschluss des Netzes bildet der passive Netzabschlusspunkt (Glasfaserdose), es sei denn, die BNetzA macht von ihrer Befugnis nach § 73 Abs.2 TKG zur Festlegung eines abweichenden Netzabschlusspunktes Gebrauch. In diesem Fall ist dies die LAN-Schnittstelle am Netzabschlusspunkt (ONT).

Sofern in der Wohnung bzw. im Keller der Netzabschlusspunkt (ONT) zu montieren ist, vereinbaren GELSEN-NET bzw. der Erfüllungsgehilfe für die Montage mit dem Kunden<br>einen Termin. Die Montage erfolgt werktags (Montag bis Fr

Die Verlegung neuer Kabel und Anschlussdosen ist, sofern im Auftragsformular nicht abweichend geregelt, nicht im Leistungsumfang enthalten.

#### DSL-Anschluss

Voraussetzung für die Bereitstellung des Basisproduktes ist, dass das Gebäude des<br>Kunden mit einem Netz-Abschlusspunkt Linientechnik (APL) versorgt ist.<br>Falls erforderlich, vereinbaren GELSEN-NET bzw. der Kooperationspartn Service-Techniker-Termin mit dem Kunden werktags (Montag bis Freitag).

Die Bereitstellung des Produktes erfolgt nach schriftlicher Auftragsbestätigung. Die Installation der postalisch an den Kunden gesandten Hardware-Komponente CPE bzw. des kundeneigenen Endgerätes erfolgt durch den Kunden selbst. Am Installationsort ist für die Stromversorgung der vorgenannten Komponente mindestens eine Steckdose erforderlich. Mit Inbetriebnahme eines CPE und Eingabe der Nutzerkennung erfolgt die Freischaltung des Anschlusses.

#### **2.2 Rufnummernvergabe / Rufnummernportierung**

GELSEN-NET teilt dem Kunden je Basisprodukt standardmäßig zwei Sprachkanäle (Anzahl gleichzeitiger Gespräche) und drei Rufnummern zu.

Neu zugeteilte Rufnummern erhält der Kunde automatisch aus dem Rufnummernkontingent des Kooperationspartners, welches die Bundesnetzagentur für Elektrizität, Gas, Telekommunikation, Post und Eisenbahnen (folgend BNetzA) der Gesellschaft zugewiesen hat, wobei die Vergabe fortlaufender Rufnummern nicht in allen Fällen möglich ist.

Gegen gesonderte Beauftragung erhält der Kunde bis zu 10 Rufnummern aus dem Rufnummernraum, der dem Kooperationspartner von der BNetzA zugeteilt wurde. Diese Rufnummern werden gemäß der Preisliste Komfort & Serviceleistungen für Telefonie- /Internet-Produkte und HighSpeed-Anschlüsse berechnet.

Abweichend hiervon kann der Kunde mit GELSEN-NET unter Beachtung der Regelungen zum Anbieterwechsel die Portierung der Rufnummer(n) vereinbaren, die ihm von einem anderen Anbieter zugeteilt wurde/n und in das Telefonnetz des Kooperationspartners übertragbar ist/sind. Voraussetzung ist, dass der Kunde im gleichen Ortsnetz verbleibt.

#### **2.3 Anbieterwechsel / Ablauf**

Der Kunde kann GELSEN-NET beauftragen, die bisher von ihm genutzten Rufnummern aus dem Netz des bisherigen Anbieters in das Netz des Kooperationspartners zu übernehmen (Portierung). Eine Portierung kann vom Kunden auch nachträglich nach Vertragsabschluss beauftragt werden, solange die Rufnummer beim bisherigen Anbieter noch dem Kunden zugeordnet ist.

Mit dem unterschriebenen Portierungsformular (Kundenerklärung) willigt der Kunde ein, dass GELSEN-NET sich in seinem Namen mit dem bisherigen Netzbetreiber in Verbindung setzt, um die Rufnummer(n) des Kunden in das Netz des Kooperationspartners zu portieren.

Portierungsanfragen werden zusammen mit der Vertragskündigung entweder per Fax oder über eine elektronische Schnittstelle von GELSEN-NET an den abgebenden Netzbetreiber geschickt.

Der Vertrag darf bei einigen Netzbetreibern zu diesem Zeitpunkt noch nicht gekündigt sein (insbesondere bei der Deutschen Telekom, da deren Systeme eine Portierung sonst nicht mehr ermöglichen).

Der Portierungstermin wird vom abgebenden Netzbetreiber abhängig von der Vertragsbindung bzw. der Kündigungsfrist festgelegt. Zu diesem Termin werden<br>innerhalb eines festgelegten Zeitraums (Schaltfenster) die netztechnisch notwendigen<br>Umschaltungen vorgenommen (gemäß geltendem TKG max. 24 h). W deutschen Festnetzbetreiber, damit diese gegebenenfalls ihr Routing zu der betreffenden Rufnummer anpassen können. Dazu werden im Verfahren des Portierungsdatenaustauschs die Rufnummerndatenbanken aller angeschlossenen Netzbetreiber aktualisiert. GELSEN-NET ist davon abhängig, dass der abgebende Netzbetreiber die Rufnummernportierung ordnungsgemäß bearbeitet und die Portierung auch zu dem vereinbarten Termin durchführt. Die Leistungspflicht von GELSEN-NET beginnt generell erst mit der erfolgreichen Portierung der Rufnummer.

# **2.4 Verbindungen / Premium Rate-Dienste (Service-Rufnummern) / Sperre**

Die Sprachverbindungen stellen die Realisierung von Verbindungswünschen zu anderen<br>Anschlüssen dar. Verbindungen im GELSEN-NET-Netz werden mit einer mittleren<br>Durchlasswahrscheinlichkeit von 97,0% hergestellt. Endeinrichtungen kann es zu Einschränkungen im Leistungsumfang kommen.

Die Basisprodukte enthalten eine Festnetz-Flatrate. Sprachverbindungen ins deutsche nationale Festnetz zu geografischen Rufnummern sind mit dem jeweiligen monatlichen Grundpreis abgegolten.

Zur Vermeidung von Überlastungen des Teilnehmernetzes des Kooperationspartners ist das Halten einer dauerhaften Wählverbindung oder der Aufbau ähnlicher Einrichtungen, die zu einer missbräuchlichen Nutzung der Netzkapazitäten führen, nicht zulässig. Bei Gesprächen ins deutsche nationale Festnetz von über vier Stunden behalten wir uns daher eine Zwangstrennung vor. Der Aufbau einer neuen Verbindung ist sofort wieder möglich.

Die Festnetz-Flatrate darf vom Kunden nur als Endverbraucher und ausschließlich für Sprachverbindungen genutzt werden. Der Kunde ist nicht berechtigt, die "Festnetz-<br>Flatrate" für Wiederverkaufstätigkeiten (Resale) oder die Durchführung gewerblicher Telekommunikationsdienstleistungen (z. B. Call Center, T

Verstößt der Kunde gegen die vorstehenden Nutzungsregeln, sind die hierdurch<br>entstandenen Verbindungen von der Tarifierung der Festnetz-Flatrate ausgenommen<br>und werden verbindungs- und zeitabhängig gemäß der jeweils gültig berechnet.

Über den bereitgestellten Teilnehmeranschluss werden Verbindungen zu Anschlüssen im Inland, Ausland oder in Mobilfunknetze, einschließlich Verbindungen zu Sonder-rufnummern über das Netz von GELSEN-NET bzw. des Kooperationspartners realisiert, sofern GELSEN-NET bzw. der Kooperationspartner entsprechende Vereinbarungen mit den Telekommunikationsunternehmen abgeschlossen hat, an deren Telekommunikationsnetz die entsprechenden Inhalteanbieter angeschlossen sind. Die Rufnummern-gassen und Preise sind in der Preisliste Sonderrufnummern aus dem Festnetz bzw. gassen und Preise sind in der Preisiste Johnstration and Later Later Childens Preise & Tarife HighSpeed bzw. Preise & Tarife Pollary and The Preise & Tarife Preise & Tarife HighSpeed bzw. Preise & Tarife Preise & Tarife Pr

Bei Verbindungen mit Anschlüssen anderer Netze können sich aufgrund technischer Gegebenheiten oder unterschiedlicher Qualitätsstandards Einschränkungen im dargestellten Leistungsumfang ergeben. Unzulässig sind Anwendungen des Kunden, bei denen eine Durchschaltung der Nutzkanäle von vorneherein nicht beabsichtigt ist bzw. deren Anwendung technisch verhindert wird.

Bei bestimmten Produkten, wie z. B. den Sprach-Flatrates, kann es aufgrund der verfügbaren Übertragungswege im internationalen Verkehr zu Einschränkungen in der Qualität beziehungsweise der übermittelten Dienste (wie z. B. Fax) sowie beim Verbindungsaufbau kommen.

Der Telefonanschluss kann wahlweise nach schriftlichem Antrag des Kunden mit einer Rufnummernsperre für abgehende Verbindungen gesperrt werden. Die jeweils aktuell<br>gültigen Sperrklassen sind der Preisliste Komfort- & Serviceleistungen für Telefonie-/Intenet-Produkte und HighSpeed-Anschlüsse zu entnehmen.

Servicerufnummern, für die die BNetzA das sogenannte "Offline-Billing"-Verfahren<br>vorsieht, sind auf der Grundlage von vorhandenen Fakturierungs- und Inkasso-<br>vereinbarungen aus dem Netz des Kooperationspartners erreichbar.

Der Zugang und Verbindungsaufbau zu diesen Diensten ist davon abhängig, ob zwischen dem Kooperationspartner und dem Netzbetreiber des Diensteanbieters eine direkte oder<br>indirekte Netzzusammenschaltung sowie eine Fakturierungs- und Inkassovereinbarung<br>über derartige Dienste bestehen und der Netzbetreiber d

Anrufe des Kunden werden vom Kooperationspartner zu dem Netzbetreiber geführt, der die Rufnummer und den Dienst für den Diensteanbieter/Serviceprovider realisiert. Verantwortlich für diese Dienste ist ausschließlich der Anbieter des gewählten Dienstes.

Das für die Verbindung zu diesen Diensten anfallende Entgelt stellt GELSEN-NET dem Kunden im Namen des Diensteanbieters bzw. des Netzbetreibers, der die Rufnummer in seinem Netz realisiert, in Rechnung. Damit die Abrechenbarkeit mit einer Vielzahl von Netzen gesichert ist, wird die Abrechnung durch einen Clearinghausdienstleister im Namen des Kooperationspartners vorgenommen. Der Kunde wird auf diesen Umstand in der Rechnung ausdrücklich jeweils noch einmal hingewiesen.

Für das Mahnwesen und eine evtl. erforderliche gerichtliche Durchsetzung der Forderungen ist der Diensteanbieter bzw. dessen Netzbetreiber zuständig. Einwendungen gegen die Rechnung sind ausschließlich an den Mehrwertdienst- oder Auskunftsanbieter bzw. dessen Netzbetreiber zu richten.

Die Kontaktdaten der Mehrwertdienste- oder Auskunftsanbieter bzw. deren Netzbetreiber sind auf der Rechnung verzeichnet.

Im Rahmen der Telefon-Dienstleistungen von GELSEN-NET können Verbindungsnetz-betreiberleistungen Dritter nicht in Anspruch genommen werden (Call-by-Call oder Preselection ist nicht möglich).

### **2.5 Leistungsmerkmale Sprachdienst**

Dem Kunden stehen die nachfolgenden Leistungsmerkmale zur Verfügung, unter der<br>Voraussetzung, dass diese auch von den Endeinrichtungen (Telefon, TK-Anlage) des<br>Kunden unterstützt werden. Die Kosten für die Änderung Leistungsmerkmale sind der jeweils gültigen Preisliste zu entnehmen.

 $\overline{\mathsf{GELSEN-NET}}$ 

Begrenzung der gleichzeitig möglichen Calls

- Rufnummernübermittlung (CLIP) Fallweise Unterdrückung der Rufnummernübermittlung (CLIR - On Request)
- Ständige Unterdrückung der Rufnummernübermittlung (CLIR)
- Fallweise Unterdrückung der Übermittlung des tatsächlich angerufenen Anschlusses zum Anrufer (COLR On Request)
- Ständige Unterdrückung der Übermittlung des tatsächlich angerufenen Anschlusses zum Anrufer (COLR)
- Ständige Anrufweiterschaltung (S-) CFU
- Anrufweiterschaltung bei Besetzt (B-) CFB
- Automatische Anrufweiterschaltung (N-) CFNR
- Manuelle Anrufweiterschaltung CD Anrufweiterschaltung nebenstellenindividuell CD (PR)
- 
- Anklopfen (CW) Rückfrage bzw. Makeln CH / HOLD
- Dreierkonferenz (Kleine Konferenz) 3PY
- Faxübertragung (Gruppe 3, Übertragung als G.711a Fax over IP V.17)

Es werden folgende Speechcodecs unterstützt:

G. 711a DTMF-Signale: Inband G.711, RTP-Event nach RFC 2833

Zusatzleistungsmerkmale GELSEN-NET Sprachdienst (auf Kundenwunsch): GELSEN-NET stellt jeweils nach Vereinbarung und im Rahmen der bestehenden technischen und betrieblichen Möglichkeiten nachfolgende Zusatzleistungsmerkmale<br>gegebenenfalls gegen gesonderte Entgelte zur Verfügung. Die gegebenenfalls<br>erhobenen Preise sind der jeweils gültigen Preisliste zu en

Identifizieren/ Fangen (MCID)

Folgende Features stehen beim DSL-Anschluss zusätzlich zur Verfügung:

CLIP no screening (wird nicht über Netzgrenzen garantiert)

Übermittlung des tatsächlich angerufenen Anschlusses zum Anrufer (COLP)

# **2.6 Rechnung und Einzelverbindungsnachweis**

Der Kunde erhält von GELSEN-NET eine Rechnung und auf Wunsch zusätzlich eine<br>Aufstellung über alle Verbindungen (Einzelverbindungsnachweis). Der Einzelverbin-<br>dungsnachweis enthält die Auflistung aller Gespräche nach Datum Gespräche sind nach den GELSEN-NET-Tarifzonen aufgelistet. Die Zielrufnummern des Kunden werden entsprechend dem Wunsch des Kunden entweder um die letzten drei<br>Ziffern verkürzt oder in vollständiger Länge angegeben. Rechnung und Einzelverbin-<br>dungsnachweis werden in elektronischer Form oder nach Vereinb Telefon- und Internetverbindungen, die im Rahmen einer Telefon- oder Internet-Flatrate abgerechnet werden; ausgewiesen werden jedoch Gespräche ins Ausland, in die Mobilfunknetze, zu Sonderrufnummern oder Einwahlen ins Internet.

Für die Abrechnung von 0900-Sonderrufnummern gilt eine Sonderregelung. Kunden, die diese Services nutzen, erhalten hierfür eine separate Papierrechnung unseres<br>Dienstleisters. Der Kunde kann das Speicherverfahren seiner Verbindungsdaten im<br>Rahmen der gesetzlichen Möglichkeiten wählen. Soweit der Kunde vo sechs Monate nach Versendung der Rechnung gespeichert.

# **2.7 Telefonbucheintrag**

GELSEN-NET beauftragt auf Wunsch des Kunden den Eintrag des Standard-Kundendatensatzes in das Kommunikationsverzeichnis der Deutschen Telekom, das als Basis für gedruckte Verzeichnisse und elektronische Medien sowie zum Betreiben telefonischer Auskunftsdienste benutzt wird. Im Kundendatensatz können auf Wunsch<br>des Kunden Name, Vorname, Straße, Hausnummer, Rufnummer und/oder<br>Telefaxnummer kostenfrei veröffentlicht werden. Sofern d wünscht, erfolgt bei Neuvergabe von Rufnummern der Eintrag in Teilnehmer-verzeichnisse standardmäßig mit der niedrigsten Rufnummer.

Der Kunde kann der Weitergabe seiner Rufnummer über die Telefonauskunft an Dritte jederzeit widersprechen. Gleiches gilt für die Weitergabe seines Namens und seiner Adresse gegen Mitteilung der Rufnummer (Inverssuche).

### **3 Internetdienst**

Mit dem Basisprodukt stellt GELSEN-NET dem Kunden einen Zugang zum IP-Backbone des Kooperationspartners zur Übermittlung von IP-Paketen vom und zum Internet zur Verfügung. Die Basisprodukte enthalten für den Kunden einen volumen- und zeitlich unbegrenzten Internetzugang mit der entsprechenden Bandbreite. Dieser gilt ausschließlich für den vom Kunden genutzten und beauftragten Anschluss.

Der Zugang zum Zugangsknoten und damit zum Internet und die sonstige Nutzung der<br>von GELSEN-NET angebotenen Leistungen wird dem Kunden über die von GELSEN-<br>NET zugelassenen, registrierten und bei Vertragsabschluss an überlassenen Hardwarekomponenten (CPE) sowie durch persönliche Passwörter und Benutzerdaten gewährt.

Bei dem Basisprodukt ermöglicht GELSEN-NET den Zugang zum Internet mittels dynamischer oder fester IP-Adresse. Die Art der Vergabe obliegt GELSEN-NET.

# **Leistungsbeschreibung für Festnetz- und HighSpeed-Produkte**

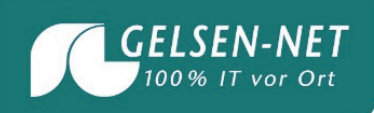

GELSEN-NET behält sich das Recht vor die Art der Vergabe von IP-Adressen jederzeit zu ändern. Bei einer dynamischen Adressvergabe kann bei jedem Verbindungsaufbau von GELSEN-NET eine neue IP-Adresse vergeben werden. In beiden Fällen ist die Nutzung der IP-Adresse auf der WAN-Seite des CPE auf anderen Netzwerkgeräten nicht möglich. GELSEN-NET behält sich das Recht vor, die Verbindung innerhalb von 24 Stunden einmal zu unterbrechen. Der sofortige Aufbau einer neuen Verbindung ist möglich.

Der Kunde wird die Daten ausschließlich unter Nutzung von Protokollen, die auf IPv4 (ETF RFC 791 mit Updates) oder IPv6 (ETF RFC 8200 mit Updates) aufsetzen, übermitteln. GELSEN-NET ist nicht verpflichtet, dem Kunden IP-Adressräume dauerhaft zu überlasser

Die Schaffung der technischen Voraussetzungen beim Kunden, insbesondere der erforderlichen technischen Infrastruktur (Hardware, Software mit TCP/IP- Protokoll, Browser, usw.) sowie die Unterstützung bei der Beschaffung ist nicht Bestandteil dieser Dienstleistung.

Die Zugänglichkeit einzelner im Internet oder im Netz der GELSEN-NET bzw. des Kooperationspartners von Dritten bereitgestellter Dienste und Daten gehört ebenso wie die Funktionsfähigkeit der von Dritten betriebenen Telekommunikationseinrichtungen nicht zu den Leistungen der GELSEN-NET. Die Dienste der GELSEN-NET bilden nur dann ein Angebot, wenn sie ausdrücklich als ein Angebot der GELSEN-NET bezeichnet sind.

Der Aufbau einer Internetverbindung ist nur vom Anschluss des Kunden gestattet. Ebenfalls ist der Kunde dafür verantwortlich, dass er für seinen Internetzugang die geeigneten Sicherheitsmaßnahmen veranlasst (Virenschutzprogramme, Firewall, Anti-Spam oder Ähnliches).

Der Internetzugang wird standardmäßig mit einer Übertragungsgeschwindigkeit, die<br>innerhalb der angegebenen minimalen und maximalen Geschwindigkeitliegt, überlassen.<br>Der Kunde hat keinen Anspruch auf eine bestimmte Übertrag innerhalb der jeweiligen Bandbreitenkorridore.

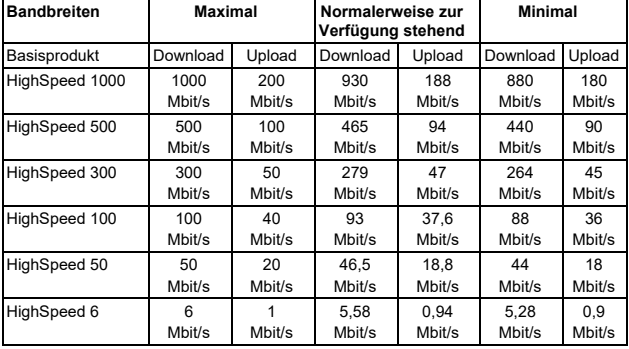

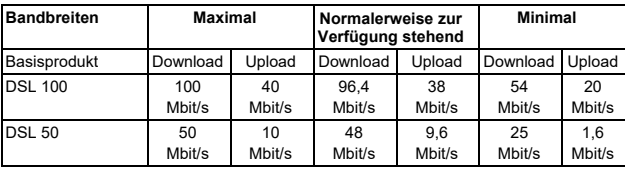

Hinweis: Die angegebene normalerweise zur Verfügung stehende Übertragungsgeschwindigkeit steht dem jeweiligen Kunden des jeweiligen Ausbaugebietes zur Verfügung. Die angegebene Maximalgeschwindigkeit im Down- und Upload entspricht der jeweils beworbenen Geschwindigkeit.

Die jeweils tatsächlich erzielbare Übertragungsgeschwindigkeit des Produktes hängt maßgeblich u. a. von den folgenden Faktoren ab:

- der Übertragungsgeschwindigkeit der angewählten Server des jeweiligen Diensteoder Inhalteanbieters
- der Netzauslastung des gesamten Internet-Backbones, also der Kerninfrastruktur des Internets
- den vom Kunden verwendeten Endgeräten (Internet-Modem, Router, Computer inkl. der darauf eingesetzten Software)

GELSEN-NET bzw. der Kooperationspartner nehmen keine Volumenbeschränkungen der Internetzugangsdienste vor. In der Praxis können sich die Geschwindigkeit oder<br>andere Dienstqualitätsparameter auf Internetzugangsdienste und insbesondere auf die<br>Nutzung von Inhalten, Anwendungen und Diensten, wie fol

Erhebliche Abweichungen der tatsächlichen Leistung des Internetzuganges von den<br>beworbenen Geschwindigkeiten können dazu führen, dass Dienste mit einem hohen<br>Bandbreitenbedarf (z. B. Musik oder Video Streaming, Video Chats Downloads eine längere Zeit in Anspruch nehmen.

Andere Dienste, die keine Internetzugangsdienste sind, über die der Endnutzer einen Vertrag abschließt, wirken sich in der Praxis auf die dem Endnutzer bereitgestellten Internetzugangsdienste wie folgt aus:

Für den Sprachdienst wird pro Sprachkanal die für Internetdienste erreichbare Übertragungsgeschwindigkeit um eine Bandbreite von ca. 100 Kbit/s sowohl im Download als auch im Upload reduziert.

Dienste mit hohem Bandbreitenbedarf können bei drohender vorübergehender oder außergewöhnlicher Überlastung des Telekommunikationsnetzes im Rahmen des Artikel<br>3 Abs. 3 der Netzneutralitäts-Verordnung der EU (Verordnung 2015/2120/EU vom<br>25.11.2015) nur eingeschränkt zur Verfügung stehen, z. B. Stream

Von GELSEN-NET bzw. dem Kooperationspartner angewandte Verkehrsmanagement-<br>maßnahmen wirken sich nicht auf die Qualität der Internetzugangsdienste, die<br>Privatsphäre der Endnutzer und den Schutz von deren personenb

Hinweis: Sie können die zur Verfügung stehende Bandbreite Ihrer Leitung mit Hilfe der Breitbandmessung (https://breitbandmessung.de) ermitteln. Grundlage der<br>Breitbandmessung ist die Verordnung zur Förderung der Transparenz auf dem<br>Telekommunikationsmarkt (TK-Transparenzverordnung - TKTransparenzV). Dieses<br> abhängig von technischen Gegebenheiten, wie z. B. Serverperformance und -auslastung der Breitbandmessung, Performance des Internetrouters und Ihres Endgerätes,<br>Performance Ihres Browsers, sowie technischen Leitungsbedingungen (z. B.<br>Leitungslänge, Anzahl Teilnehmer auf einem Leitungsbündel), auf die GELSE bzw. der Kooperationspartner keinen Einfluss haben.

# **4 Service Center**

Kunden steht von Mo - Fr (gesetzliche Feiertage ausgenommen) von 8.00 bis 19.00 Uhr<br>unsere telefonische Kundenbetreuung unter 0209 7020 zur Verfügung. Die<br>Kundenbetreuung ist ebenfalls per E-Mail unter info@gelsen-net.de e Einstellungen hierzu vornehmen. Falls vereinbart, kann dort die Online-Rechnung eingesehen bzw. heruntergeladen werden.

# **5 Störungen**

# **5.1 Annahme der Störungsmeldung / Entstörung**

GELSEN-NET nimmt Mo - Fr (gesetzliche Feiertage ausgenommen) von 8.00 - 19.00 Uhr Störungsmeldungen unter 0209 702-30 entgegen. GELSEN-NET überprüft daraufhin unverzüglich, ob es sich um eine Störung im GELSEN-NET-Netz bzw. im Netz des Kooperationspartners handelt oder ob die Störung in Fremdnetzen verursacht wird. Sind die Störungen nicht im GELSEN-NET-Netz bzw. Netz des Kooperationspartners begründet, sondern in Fremdnetzen, so wird der Teilnehmer hierüber unterrichtet. In diesem Fall gelten die jeweiligen Entstörfristen des Fremdnetzbetreibers.

Die Entstörung erfolgt während der Servicebereitschaft, die sich an den Tagen Montag bis Freitag (gesetzliche Feiertage ausgenommen) über den Zeitraum von 8.00 bis 16.00<br>Uhr erstreckt. Innerhalb der Servicebereitschaft wird GELSEN-NET auftretende<br>Störungen ihrer technischen Einrichtungen, im Ra technischen Möglichkeiten, schnellstmöglich beheben.

Eine Störung liegt immer dann nicht vor, sofern mindestens eine der nachfolgenden Voraussetzungen erfüllt ist:

- Beeinträchtigungen bedingt durch höhere Gewalt
- Der Kunde wünscht ausdrücklich keine Störungsbehebung vor Ort Die Räumlichkeiten des Kunden sind für die Störungsbehebung vor Ort nicht
- zugänglich
- Störungen aufgrund geplanter oder gegenseitig vereinbarter Unterbrechungen z. B. infolge von Wartungsarbeiten des Kooperationspartners oder aufgrund von Änderungswünschen des Kunden
- Störungen aufgrund Außerbetriebnahmen bzw. Abschaltungen bedingt durch Umverlegungsmaßnahmen oder behördliche bzw. gerichtliche Anordnungen oder Entscheidungen
- Störungen aufgrund von unbefugten Eingriffen des Kunden oder von Drittpersonen an den Einrichtungen der Netzwerkbetreiber beim Kunden
- Störungen an den Hausinstallationen (z.B. Inhouse-Verkabelung), Stromversor-gungsanlagen oder an Kundeneinrichtungen
- 
- Störungen aufgrund der Einspielung von Updates und Patches Fehler, die im Verantwortungsbereich des Kunden liegen

#### **5.2 Servicebereitschaft/Technikereinsatz**

GELSEN-NET bzw. der Kooperationspartner vereinbaren mit dem Kunden, soweit erforderlich, den Besuch eines Servicetechnikers innerhalb der Servicebereitschaft werktags (gesetzliche Feiertage ausgenommen) zwischen 8.00 Uhr und 16.00 Uhr. Ist die Leistungserbringung im vereinbarten Zeitraum aus von dem Kunden zu vertretenden Gründen nicht möglich, wird ein neuer Termin vereinbart und eine gegebenenfalls zusätzlich erforderliche Anfahrt berechnet. Ist aufgrund vom Kunden zu vertretender Gründe eine Terminvereinbarung oder die Entstörung nicht möglich, gilt die Entstörungsfrist als eingehalten.

# **5.3 Rückmeldung**

Dauert die Störung länger als einen Kalendertag an, informiert GELSEN-NET bzw. der Kooperationspartner den Kunden über die voraussichtliche Dauer der Störung und die zur Störungsbehebung eingeleiteten Maßnahmen. Zeiten auß

Auch informiert GELSEN-NET bzw. der Kooperationspartner den Kunden nach<br>Beendigung der Entstörung telefonisch oder per E-Mail, sofern der Kunde zu diesem<br>Zweckeine Rufnummeroder E-Mail-Adresse angegeben hat. Ist der Kunde Entstörung nicht erreichbar, gilt die Rückmeldung als erfolgt. Als Nachweis hierfür dient

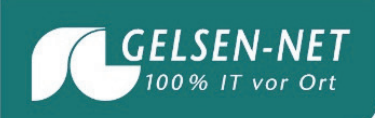

die von GELSEN-NET bzw. vom Kooperationspartner ausgefüllte<br>Störungsdokumentation. GELSEN-NET bzw. der Kooperationspartner bemühen sich, den Kunden auch nach dem ersten erfolglosen Benachrichtigungsversuch über die erfolgreiche Entstörung zu informieren. Ein Anspruch des Kunden nach § 58 TKG auf Entschädigung bleibt von den vorstehenden Regelungen unberührt.

# **5.4 Unterbrechung von Diensten**

GELSEN-NET ist berechtigt einen Dienst zu unterbrechen, in der Dauer zu beschränken oder in sonstiger Weise zeit- bzw. teilweise oder ganz einzustellen, soweit dies aus Gründen der öffentlichen Sicherheit, der Sicherheit des Netzbetriebes, zum Schutz vor Missbrauch der Dienste, der Aufrechterhaltung der Netzintegrität (insbesondere der<br>Vermeidung schwerwiegender Störungen des Netzes, der Software oder der<br>gespeicherten Daten), der Interoperabilität der Dienste, des Datensc

Unterbrechungen zur Durchführung von Servicemaßnahmen werden ohne Ankündigung<br>durchgeführt, sofern diese während nutzungsschwacher Zeiten vorgenommen werden<br>und nach Einschätzung der GELSEN-NET voraussichtlich nur zu eine

GELSEN-NET ist berechtigt, einen Dienst aus abrechnungstechnischen Gründen ohne Ankündigung kurzzeitig zu unterbrechen.

### **5.5 Sicherheit und Integrität von Systemen und Daten**

GELSEN-NET legt bei der Erbringung der Dienstleistungen großen Wert auf die Themen Sicherheit und Integrität der Systeme und Daten und auf eine korrekte Funktionsweise<br>von eingesetzten Systemen und die Korrektheit, also die Vollständigkeit und<br>Unverändertheit, von Daten. Über den Kooperatio Einhaltung dieser Standards sicher. Die Infrastruktur des Kooperationspartners ist nach aktuellem Stand der Technik und unter Beachtung der aktuellen technischen Richtlinien und gültigen Standards mit den erforderlichen Sicherheits- und Qualitätsstandards ausgestattet. Bei Verletzungen oder aufgedeckten Schwachstellen werden umgehend Maßnahmen zur Unterbindung und zukünftigen Verhinderung ergriffen. Dies gilt<br>insbesondere sowohl für potentielle Angriffe auf das Netz des Kooperationspartners als<br>auch für die vorgeschlagenen und umgesetzten Schutzmaßnahm

GELSEN-NET hat über den Kooperationspartner zahlreiche technische und organisatorische Maßnahmen umgesetzt, um Sicherheits- oder Integritätsverletzungen sowie Bedrohungen und Schwachstellen verhindern und darauf frühzeitig reagieren zu können.

### Beispiele für solche Maßnahmen sind:

- Der Kooperationspartner überprüft die eingesetzten technischen Geräte regelmäßig auf mögliche Sicherheitsschwachstellen, um mögliche Bedrohungen oder Schwachstellen frühzeitig zu erkennen und beheben zu können.
- Der Kooperationspartner informiert sich laufend über veröffentlichte Sicherheitsschwachstellen und lässt sich von seinen Lieferanten darüber informieren.
- Der Kooperationspartner lässt regelmäßig Updates der eingesetzten Software machen, um möglichen Sicherheitslücken vorzubeugen oder diese zu beheben.
- Der Kooperationspartner überwacht und wartet regelmäßig die eingesetzten technischen Geräte und beobachtet die wesentlichen Systeme rund um die Uhr, an 365 Tagen im Jahr, und kann so auf akute Sicherheits- oder Integritätsverletzungen jederzeit rasch reagieren.
- Der Kooperationspartner betreibt ein eigenes Network Operation Center, welches u. a. die wesentlichen Netzplattformen und -systeme überwacht.
- Der Kooperationspartner setzt die aktuellen technischen Richtlinien und Standards um, die daraufhin abzielen, technische Maßnahmen zur Sicherstellung der Integrität umzusetzen, d. h. u. a. korrupte Daten als solche erkennen zu können und ggf. eine erneute Datenübertragung durchzuführen.
- GELSEN-NET bzw. der Kooperationspartner informieren die betroffenen Kunden über
- eine Verletzung der Sicherheit oder Integrität. Der Kooperationspartner hat ein Notfallkonzept umgesetzt und integriert. Werden beim Kooperationspartner Schwachstellen in welcher Form auch immer erkannt, beim täglichen Doing oder durch die Überwachungssysteme, werden diese umgehend abgestellt.
- Der Kooperationspartner hat in seiner Organisation eigens eine Abteilung Security Management integriert, welche sich mit den Themen IT-Sicherheit, Sicherstellung der Telekommunikation (Bevorrechtigung gemäß PTSG), TK-Sicherheit, Datenschutz und<br>Geheim- und Sabotageschutz befasst, sowie eine Abteilung Internal Audit mit einem<br>Fraudteam integriert, welche durch ihre Arbeit mögliche Schwa und Verletzungen verhindern sollen.

# **5.6 Messung und Kontrolle des Datenverkehrs**

GELSEN-NET veranlasst über ihren Kooperationspartner die Messung der Auslastung ihrer Netzressourcen zur Überwachung der Kapazitätsauslastung und Vermeidung von Überlastungen auf allen Netzebenen und Diensten. Dazu gehören regelmäßige Auslastungsmessungen folgender Netzabschnitte:

- Transportnetz-Backbone
- Internet-Backbone<br>● ISP-Zusammenschaltungen
- interne und externe Interconnection-Verbindungen
- Uplinkauslastung Accesstechniken

Von GELSEN-NET bzw. dem Kooperationspartner angewandte Verkehrsmanage-mentmaßnahmen wirken sich nicht auf die Qualität der Internetzugangsdienste, die Privatsphäre der Endnutzer und den Schutz von deren personenbezogenen Daten aus.

# **6 Wartung und Verfügbarkeit**

Wartungsarbeiten im Netz von GELSEN-NET bzw. dem Kooperationspartner finden in der Regel zwischen 0:00 Uhr und 06:00 Uhr sowie im Notfall nach Bedarf statt.

#### Für die Basisprodukte gilt folgende Verfügbarkeit:

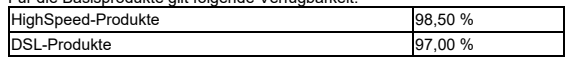

Die Verfügbarkeit ist die für einen Bewertungszeitraum von 12 Monaten ab Vertragsbeginn ermittelte tatsächliche Verfügbarkeitszeit des jeweiligen Dienstes in Relation zur theoretisch möglichen Jahresverfügbarkeitszeit und bezieht sich auf die Verbindungsstrecke von dem durch GELSEN-NET bzw. dem Kooperationspartner bereitgestellten CPE zu einem zentralen Messpunkt im Netz des Kooperationspartners.

Berechnung der Verfügbarkeit:<br>Verfügbarkeit in % = (8760 Stunden - Σ der Ausfallzeiten in Stunden) x 100 / 8760<br>Stunden

Die Messgenauigkeit der Ausfallzeiten beträgt Stunden und Minuten. Die Ausfallzeit ist definiert als die Zeit, in der eine Störung vorliegt.

#### **7 Pönalen Entstörung, Anbieterwechsel und Umzug**

Hält GELSEN-NET die wichtigsten Leistungsdaten ihrer Leistungen nicht ein, so ergeben sich:

- etwaige Entschädigungs- und Erstattungsregelungen gegebenenfalls einschließlich eines ausdrücklichen Bezugs auf die Verbraucherrechte für die Nichteinhaltung der Verpflichtungen zum Anbieterwechsel, einer Rufnummernmitnahme oder Nichteinhaltung von Kundendienst-/Installationsterminen aus §59 TKG.
- etwaige Entschädigungs- und Erstattungsregelungen gegebenenfalls einschließlich eines ausdrücklichen Bezugs auf die Verbraucherrechte — bei Nichteinhaltung der vertraglich vereinbarten Dienstequalität aus §57 Abs. 4 TKG.
- e etwaige Entschädigungs- und Erstattungsregelungen gegebenenfalls einschließlich<br>eines ausdrücklichen Bezugs auf die Verbraucherrechte für die Nichteinhaltung der<br>Entstörfristen sowie für versäumte Kundendienst- oder Abs. 3 und Abs. 4 TKG.

#### **8 Hardware**

Voraussetzung für die Nutzung des vollen Leistungsumfangs des Produktes ist der Einsatz des von GELSEN-NET bzw. dem Kooperationspartner bezogenen Netz-<br>abschlussgeräts (Customer Premises Equipment, CPE) in der vorgenommenen Vor-<br>einstellung und Konfiguration. Das von GELSEN-NET während der Vertragslau Verfügung gestellte CPE verbleibt im Eigentum von GELSEN-NET.

Das CPE verfügt auf der LAN-Seite für die Übergabe des Internetdienstes über eine<br>Ethernet-Schnittstelle entsprechend IEEE 802.3 abhängig von der Bandbreite jeweils mit<br>dem physikalischen Interface-Typ gemäß nachstehender

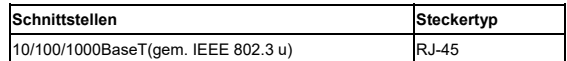

GELSEN-NET bzw. der Kooperationspartner übernehmen das Management des CPE. CPE-Konfigurationen dürfen nur von GELSEN-NET bzw. dem Kooperationspartner geändert werden. Die Netzverbindung bis zum WAN-Port des CPE wird überwacht.

Allgemein kann eine maximale Funkreichweite für die im CPE enthaltenen WLAN-Komponenten nicht angegeben werden, da die erzielbare Reichweite von der Umgebung abhängt, in der das Gerät eingesetzt wird, z. B. von der Sendeleistung des eingesetzten WLAN-Access Points, von den Eigenschaften des Gebäudes (Wanddicke, Armierung des Betons, Stahlkonstruktion), vom Einfluss durch andere elektrische und elektronische Geräte, die elektromagnetische Wellen im gleichen Frequenzband aussenden. Der für WLAN genutzte Frequenzbereich wird z. B. von medizinischen Geräten, Grand, ans controversignerernern, Frequenzbereich wird z. B. von media<br>Garagentoröffnern, Funkfernbedienungen und Mikrowellen genutzt.

Für Endkunden gilt die Routerwahlfreiheit. Wenn der Kunde von GELSEN-NET keinen Anschlussrouter wünscht, hat der Kunde die freie Wahl des Anschlussrouters. Die zur Konfiguration notwendigen Kundendaten erhält der Kunde mit der Auftragsbestätigung.

Fremdrouter können nicht supportet werden.

Hinweis: Für den von GELSEN-NET bereitgestellten Internetzugang sind ausschließlich Internet-Router mit aktueller Firmware und einer aktuellen Version der jeweiligen<br>Schnittstelle geeignet. Internet-Router mit älterer Firmware oder älteren<br>Schnittstellenversionen werden eventuell nicht im Telekommunikatio herstellen. Auch kann dies negativen Einfluss auf die Übertragungsgeschwindigkeit haben.

# **9 Versandkostenpauschale**

Bei Abschluss eines Neukundenauftrages wird die Versandkostenpauschale nur einmal je Anschluss fällig, auch wenn die Versendung der Hardware in mehreren Teillieferungen erfolgen muss. Bei bestehenden Verträgen wird die Versandkostenpauschale für jede Hinzubuchung eines oder mehrerer Hardware-Modul(e) fällig.